der Stadt Norderstedt über den Bebauungsplan Nr. 104

Gebiet: Birkenweg/Berliner Allee/Ochsenzoller Straße

Aufgrund des § 10 Bundesbaugesetz (BBauG) vom 23. Juni 1960 (BGB1. I S. 341) und des § 1 des Gesetzes über baugestalterische Festsetzungen vom 10. April 1969 (GVOB1. Schl.-E. 3. 59) in Verbindung mit § 1 der Ersten Verordnung zur Durchführung des Bundesbaugesetzes vom 9. Dezember 1960 (GVOB1. Schl.-H. S. 198) wird nach Beschlußfassung durch die Stadtvertretung vom 29. September 1970

folgende Satzung über den Bebauungsplan Nr. 104, Gebiet: Birkenweg/Berliner Allee/Ochsenzoller Straße, bestehend aus Planzeichnung (Teil A) und Text (Teil B), erlassen:

Teil B -Text-

- 1. Gestaltung der baulichen Anlagen (§ 9 Abs. 2 BBauG)
	- a) Mit hellen, witterungs- und farbbeständigen Verblendsteinen (weiß bis hellfarbig) oder Verblendplatten oder Glasplatten sind zu verblenden die Gebäude auf den folgenden Flurstücken (alle Flur 14):  $48/1, 47/31, 47/4, 220/47, 47/27, 47/28, 47/29, 47/30,$  $225/47, 47/24, 47/23, 47/26, 47/25, 47/11, zwei-bis$ zwölfgeschossige Gebäude an der Berliner Allee und eingeschossige Einfamilienhäuser an der Spargelkoppel.
	- b) Mit roten Verblendsteinen (VMZ oder Klinker) sind zu verblenden die Gebäude auf folgenden Flurstücken der Flur 14: 44/15, 47/7, 47/9, 47/10 und an der Ochsenzoller Straße auf den Flurstücken 47/17 und 47/19.
	- c) Mit Edelputz zu verputzen oder mit selbstwaschenden Anstrichen sind zu versehen die Gebäude auf den Flurstükken 47/12, 47/13, 47/16, 47/15, 47/17, 47/19 (alle Flur  $14$ .
	- d) Mit Flachdächern ohne Dachüberstand, ohne Dachaufbauten -ausgenommen Fahrstuhlschächte, die mindestens 2,00 m von der Traufe zurückzusetzen sind und ein Staffelgeschoß auf dem 12-geschossigen Gebäude auf Flurstück 48/1. sind zu bauen die Gebäude auf den folgenden Flurstücken: 48/1 und -soweit die Gebäude an der Berliner Allee liegen- 47/31, 47/4, 220/47, 47/27, 47/29, 225/47, 47/23, 47/25, 47/11 und 47/10.
	- e) Die restlichen Gebäude sind mit folgenden Dachneigungen herzustellen: Die Gebäude auf den Flurstücken 47/24 und 47/26 mit 35° Dachneigung, die Gebäude auf den Flurstücken 47/30 und  $225/47$  (an der Spargelkoppel) mit  $42^{\circ}$ Dachneigung und die Gebäude auf den Flurstücken  $47/28$ , 220/47 und  $47/4$  (wie-derum an der Spargelkoppel) mit  $46^{\circ}$  Dachneigung. Dacheindeckung: schwarze Dachpfannen. Dachaufbauten sind nicht gestattet.

f) Die Tiefgaragen müssen eine Erdaufschüttung von mindestens einem halben Meter erhalten; einschließlich dieser Überdeckung dürfen sie nicht mehr als 1,50 m über die vorhandene Straßenhöhe der Berliner Allee  $(* 28, 2 u. N.N.)$  hinausragen. Diese Festsetzung gilt für die Tiefgaragen auf den Flurstücken: 48/1 (eine Anlage), 47/7 (eine Anlage), 47/17 und 47/19 (zusammen eine Anlage). Für das Flurstück 48/1 (Südteil) und zum Teil 47/31 ist für den zweigeschossigen Garagenteil die Höhe + 34,90 ü.N.N. zulässig.

- g) Die Tiefgaragendecken auf den folgenden Flurstücken sind befahrbar herzustellen: 242/47, 47/4, 220/47, 47/27, 47/28, 225/47 und 48/1.
- h) Anbauten an vorhandene Hauptgebäude müssen mit Dächern der gleichen Dachform und -farbe versehen werden, wie sie das Hauptgebäude aufweist. Erkerartige Anbauten bis zur Größe von 6 qm dürfen abweichend von der Hauptgebäudedachform auch mit Flachdach ohne sichtbares Gefälle und ohne Dachüberstand und begehbar sowie mit Geländern hergestellt werden. Drempel sind nicht zugelassen.

Von der Bebauung freizuhaltende Flächen:

Im Bereich der gemäß § 9 Abs. 1, Nr. 2 BBauG festgesetzten Flächen, die von der Bebauung freizuhalten sind, dürfen nur Pflansen und Sträucher mit einer maximalen Wuchshöhe von 0,50 m gepflanzt und erhalten werden.

Lage des Aufstellungsbeschlusses des gem. § 127 GO bestellten Beauftragten für die Wahrnehmung der Aufgaben der Stadtvertretung der Stadt Norderstedt vom 27. Februar 1970.

5.0kt. 1970 Norderstedt, den

'ni

Der Entwurf des Bebauungsplanes, bestehend aus Planzeichnung und Text, sowie die Begründung haben vom 4. Mai 1970 bis 4. Juni 1970 nach vorheriger am 23. April 1970 abgeschlossener Bekanntmachung mit dem Hinweis, daß Bedenken und Anregungen in der Auslegungsfrist geltend gemacht werden können, öffentlich ausgelegen.

STADT Stadt Norderstedt NOPPERSTEIDER Bürgermeister  $5.$  Okt.  $1970.$ Norderstedt, den

Die Begründung zum Bebauungsplan wurde mit Beschluß<br>Stadtvertretung vom 29. September 1970/gebilligt. der

5. Okt. 1970 Norderstedt, den

Stadt Norderstedt Der Bürgermeister

Stadt Nerderstedt

Der Bürgermeister for har has

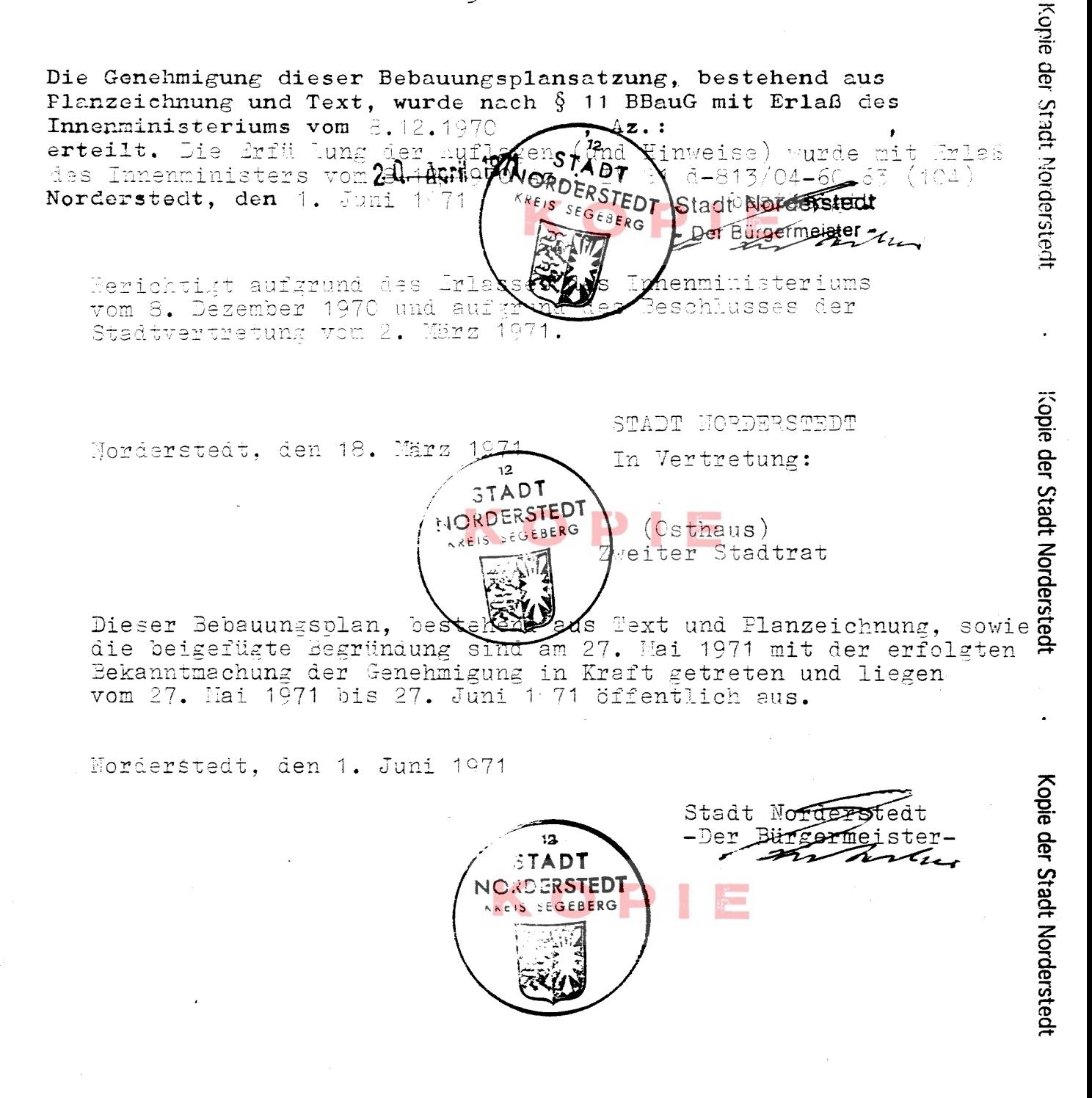

Kopie der Stadt Norderstedt